# **SKRIPSI**

# **SISTEM INFORMASI PENJUALAN BERBASIS WEB MENGGUNAKAN**

# **FRAMEWORK YII**

# **(STUDI KASUS TOKO BETA MUSIK DI KOTA MASOHI-MALUKU)**

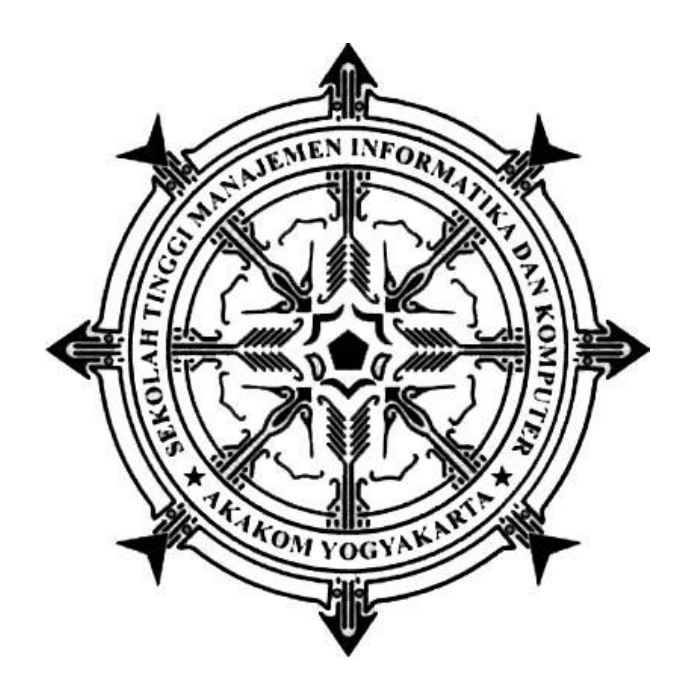

# **MIRWANDI NGIDIHO**

**Nomor Mahasiswa : 125410054**

# **PROGRAM STUDI TEKNIK INFORMATIKA SEKOLAH TINGGI MANAJEMEN INFORMATIKA DAN KOMPUTER AKAKOM**

**YOGYAKARTA**

**2018**

# **SKRIPSI**

# **SISTEM INFORMASI PENJUALAN BERBASIS WEB MENGGUNAKAN FRAMEWORK YII (STUDI KASUS TOKO BETA MUSIK DI KOTA MASOHI-MALUKU)**

**Diajukan sebagai salah satu syarat untuk menyelesiakan studi jenjang strata** 

**satu (S1) Program Studi Teknik Informatika Sekolah Tinggi Manajemen Informatika dan Komputer**

**Akakom**

**Yogyakarta**

**Disusun Oleh**

**MIRWANDI NGIDIHO Nomor Mahasiswa : 125410054**

# **PROGRAM STUDI TEKNIK INFORMATIKA**

**SEKOLAH TINGGI MANAJEMAN INFORMATIKA DAN KOMPUTER** 

**AKAKOM**

**YOGYAKARTA**

**2018**

#### **HALAMAN PERSETUJUAN**

**Judul** : Sistem Informasi Penjualan Berbasis Web Menggunakan Framework YII (Studi Kasus Toko Beta Musik di Kota Masohi - Maluku) Nama : Mirwandi Ngidiho Nomor mhs  $: 125410054$ Program Studi : Teknik Infomatika Jenjang : Strata Satu (S1)  $: 2018$ **Tahun** 

> Telah diperiksa dan disetujui

> > Mengetahui **Dosen Pembimbing**

Drs. Tri Prabawa, M.kom

や 以

 $iii$ 

#### **HALAMAN PENGESAHAN**

#### **SKRIPSI**

#### SISTEM INFORMASI PENJUALAN BERBASIS WEB MENGGUNAKAN

#### **FRAMEWORK YII**

#### (STUDI KASUS TOKO BETA MUSIK DI KOTA MASOHI-MALUKU)

Telah dipertahankan di depan Dewan Penguji Skripsi dan dinyatakan diterima untuk memenuhi sebagai syarat guna memperoleh Gelar Sarjana Komputer Sekolah Tinggi Manajemen Informatika dan Kompter

YOGYAKARTA

Tanda Tangan

Mengesahkan

**Dewan Penguji** 

Yogyakarta,

- 1. Drs. Tri Prabawa, M.kom
- 2. Indra Yatini B, S.Kom., M.Kom
- 3. Thomas Edyson Taringan, S.Kom., M.Cs

1 4 FEB 2018 Mengetahui Keta Program Studi Teknik Informatika AKAKO OGYAK M. Guntara, M.T.

 $iv$ 

## **PERSEMBAHAN DAN MOTO**

Saya persembahkan Karya Tulis ini Kepada Allah SWT dan Nabi besar Muhammad SAW, Kepada Bapak Muhammad Ngidiho dan Ibu Nuryani Ngidiho Adik–Adik tercinta, Serta kepada seluruh teman teman Bayu, Zeinpanzer, Kiki, Wawan, Wandi, Awis, Tabrani, Tino, Riduks, Yater ,Syahril,Dessya Baga dan yang tidak bisa saya sebutkan satu persatu Terima kasih telah mendukung saya untuk menyelesaikan karya tulis ini.

Terima kasih atas dukungan dan motivasinya.

"Tidak seorangpun mengetahui apa yang dapat ia kerjakan sebelum mencoba" "Apa yang kita Tanam Itulah Yang akan Kita Petik dan apa Yang kita jalani akan selalu berikan yang terbaik"

#### I**NTISARI**

Seiring dengan kemajuan teknologi di berbagai bidang memiliki dampak yang sangat besar dalam perkembangan teknologi informasi dan komunikasi. Perkembangan dan kemajuan Teknologi ini justru menjadi salah satu hal yang sangat penting dalam kemajuan usaha-usaha kecil,menengah sampai perusahaan besar, proses pencatatan yang manual kini bisa menjadi lebih mudah dengan adanya komputer.

Internet memiliki banyak manfaatnya dalam pengelolaan di bidang IT antara lain menyediakan ruang untuk menyimpan berbagai informasi sehingga membantu masyarakat dalam mencari informasi yang beragam termasuk dalam bidang industri,bisnis,parawisata dan lain-lain.

Dimana mampu membantu pembeli, misalnya pembeli dapat mereview produk-produk dan memilih produk alat musik serta membandingkan harga alat musik yang ada . Teknologi yang digunakan dalam pengembangan adalah *PHP* dan *database MYSQL.*

Dengan adanya sistem informasi ini, dapat membantu Toko Beta Musik dalam mengelola dan melayani pelanggan untuk memilih dan memesan produk Alat musik yang dijual, sehingga dapat membantu pengunjung dalam berbelanja.

Kata Kunci : Web, PHP , Database, MYSQL, Informasi Penjualan

# **KATA PENGANTAR**

Puji syukur kehadirat Allah SWT yang telah melimpahkan Rahmat dan Hidayat-Nya sehingga dapat menyelesaikan skripsi ini tepat pada waktunya. Skripsi ini diajukan sebagai satu syarat dalam menyelesaikan program Strata Satu (S-1) pada jurusan Teknik Informatika di Sekolah Tinggi Manajemen Informatika dan Komputer AKAKOM Yogyakarta.

Tidak lupa pada kesempatan ini penulis mengucapkan terima kasih yang sebesar-besarnya kepada :

1. Bapak Cuk Subiyantoro S.Kom., M.Kom selaku ketua STMIK AKAKOM.

- 2. Ir.M.Guntara, M.T. selaku ketua jurusan Teknik Informatika Strata Satu (S-1) Sekolah Tinggi Manajemen Informatika dan Komputer AKAKOM Yogyakarta.
- 3. Bapak Drs.Tri Prabawa,M.Kom. selaku dosen pembimbing, yang telah membimbing, mengarahkan dan membantu dalam penyusunan skripsi ini.
- 4. Seluruh Dosen serta staf karyawan Sekolah Tinggi Manajemen Informatika dan Komputer AKAKOM Yogyakarta.
- 5. Ayah, Ibu, Kakak Adik dan Keluarga tercinta yang berada di Maluku Tengah-Seram Utara yang selalu memberikan dukungan dan do'a serta segenap rasa kasih sayang demi keberhasilan selama kuliah.
- 6. Semua pihak yang sudah membantu dalam menyelesaikan Skripsi ini dimana tidak bisa disebutkan satu persatu.

# **DAFTAR ISI**

## Halaman

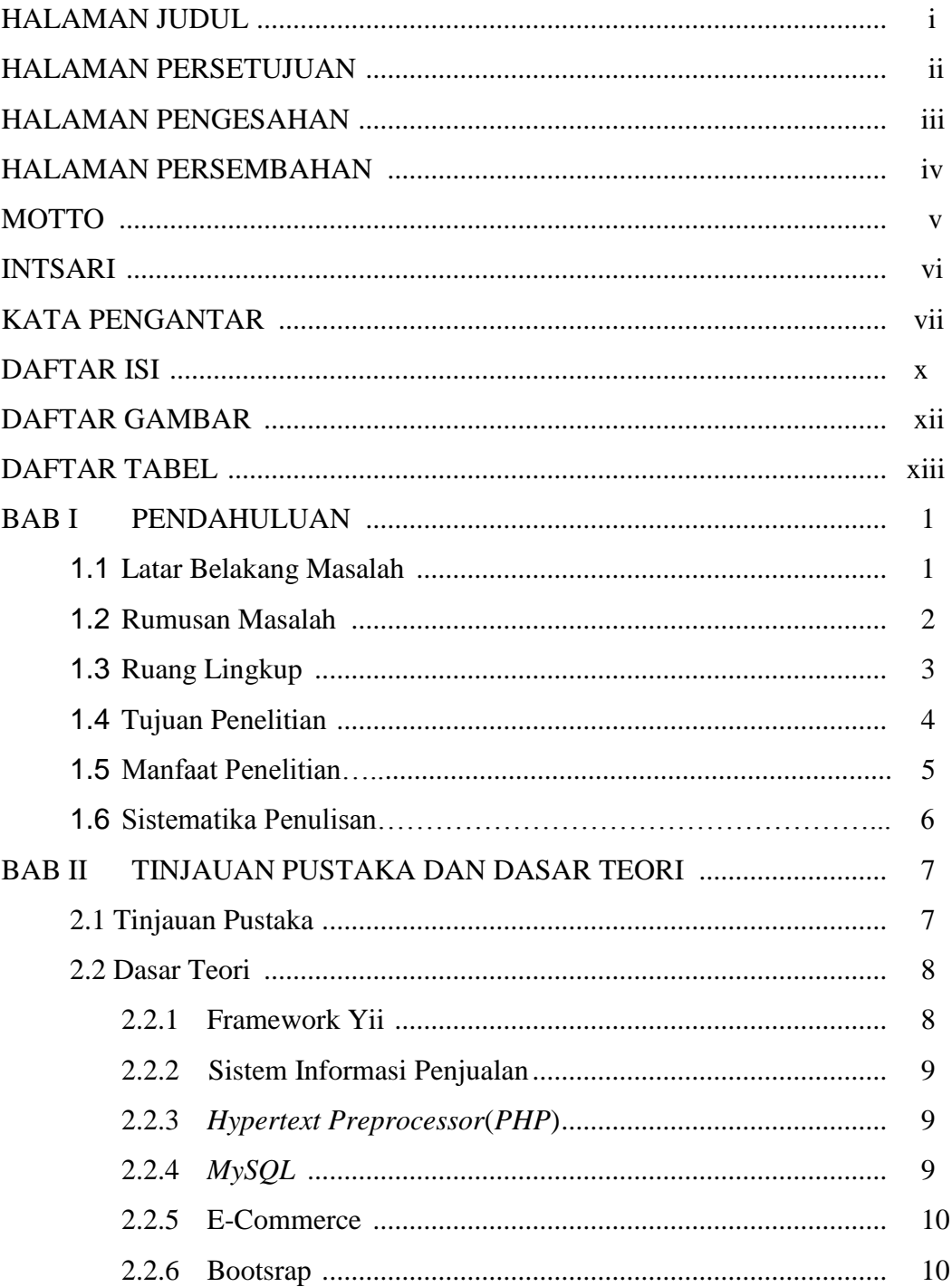

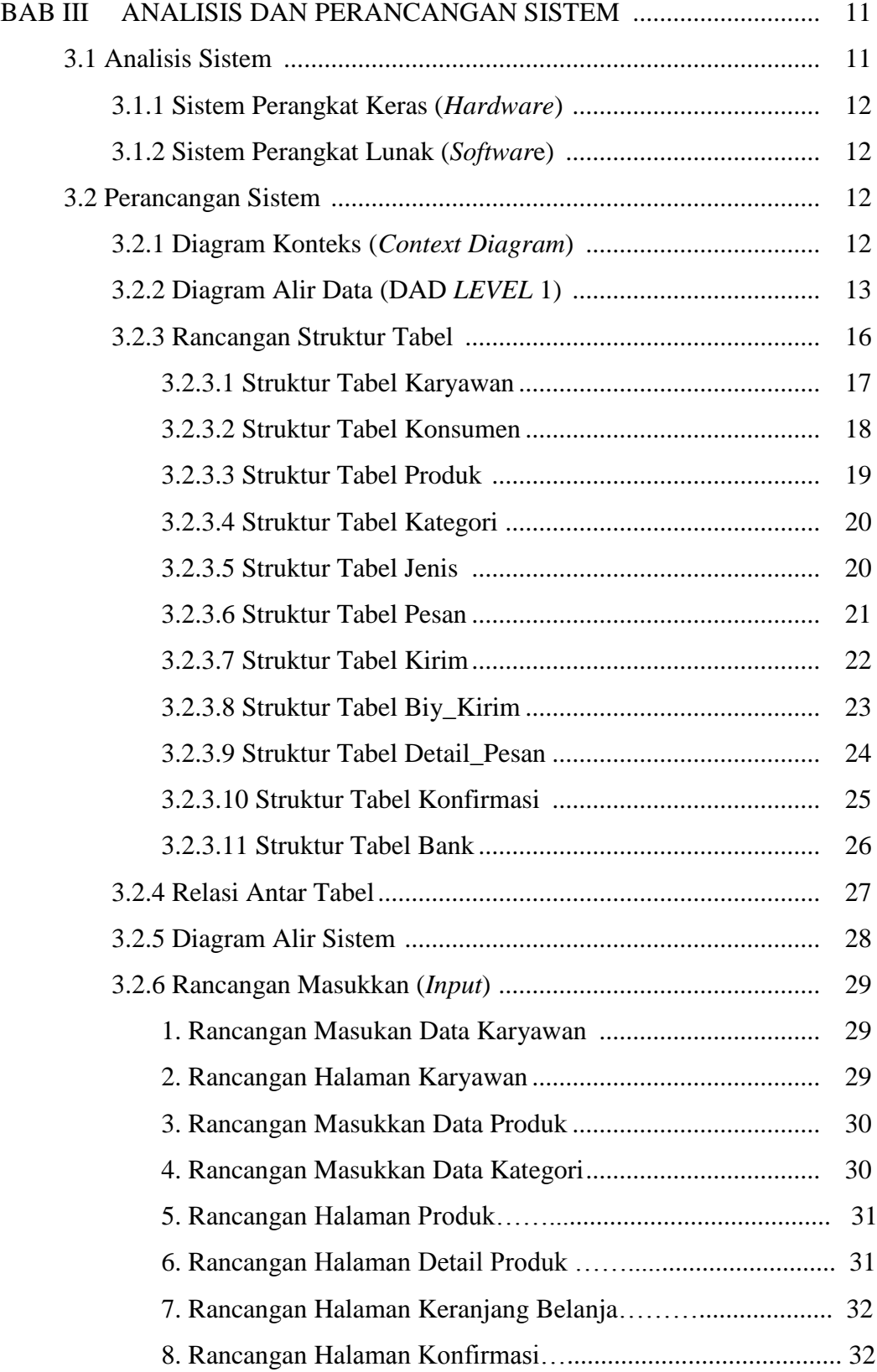

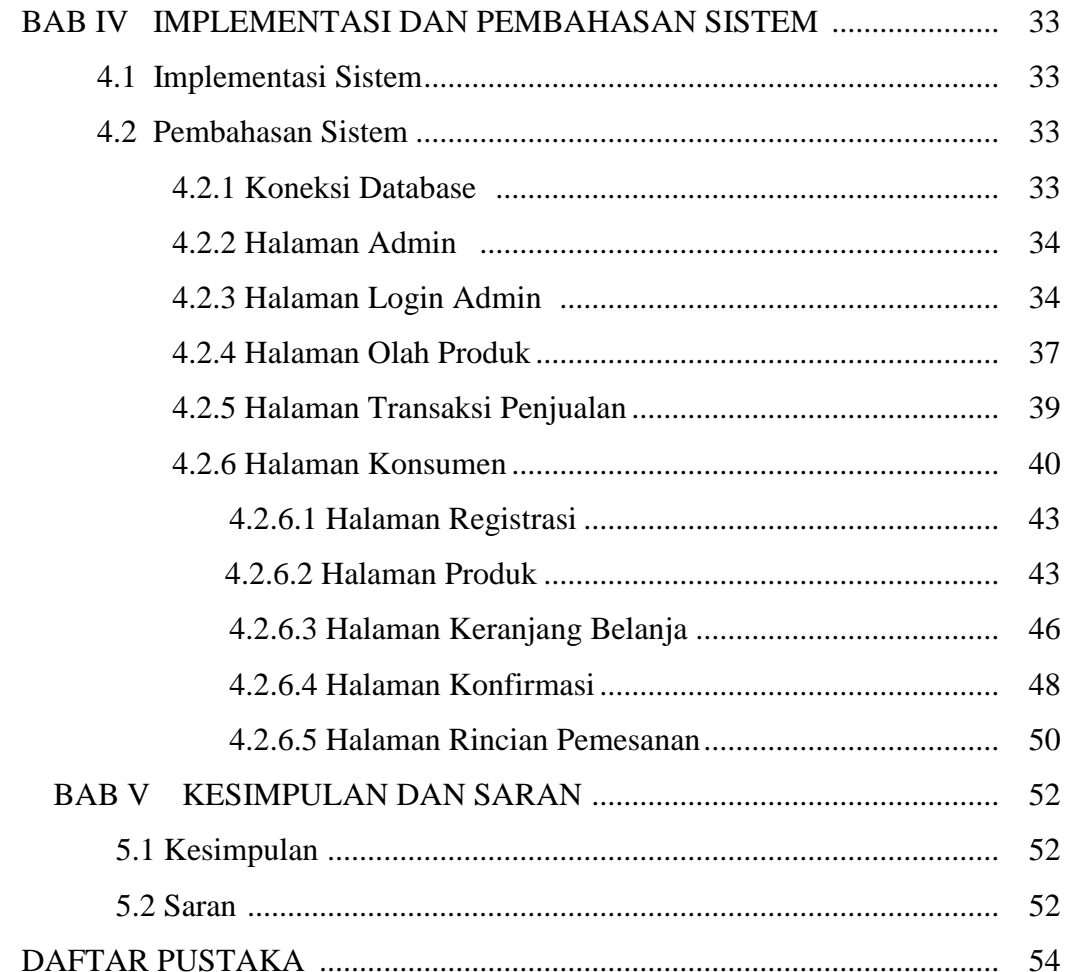

# **DAFTAR GAMBAR**

## **Halaman**

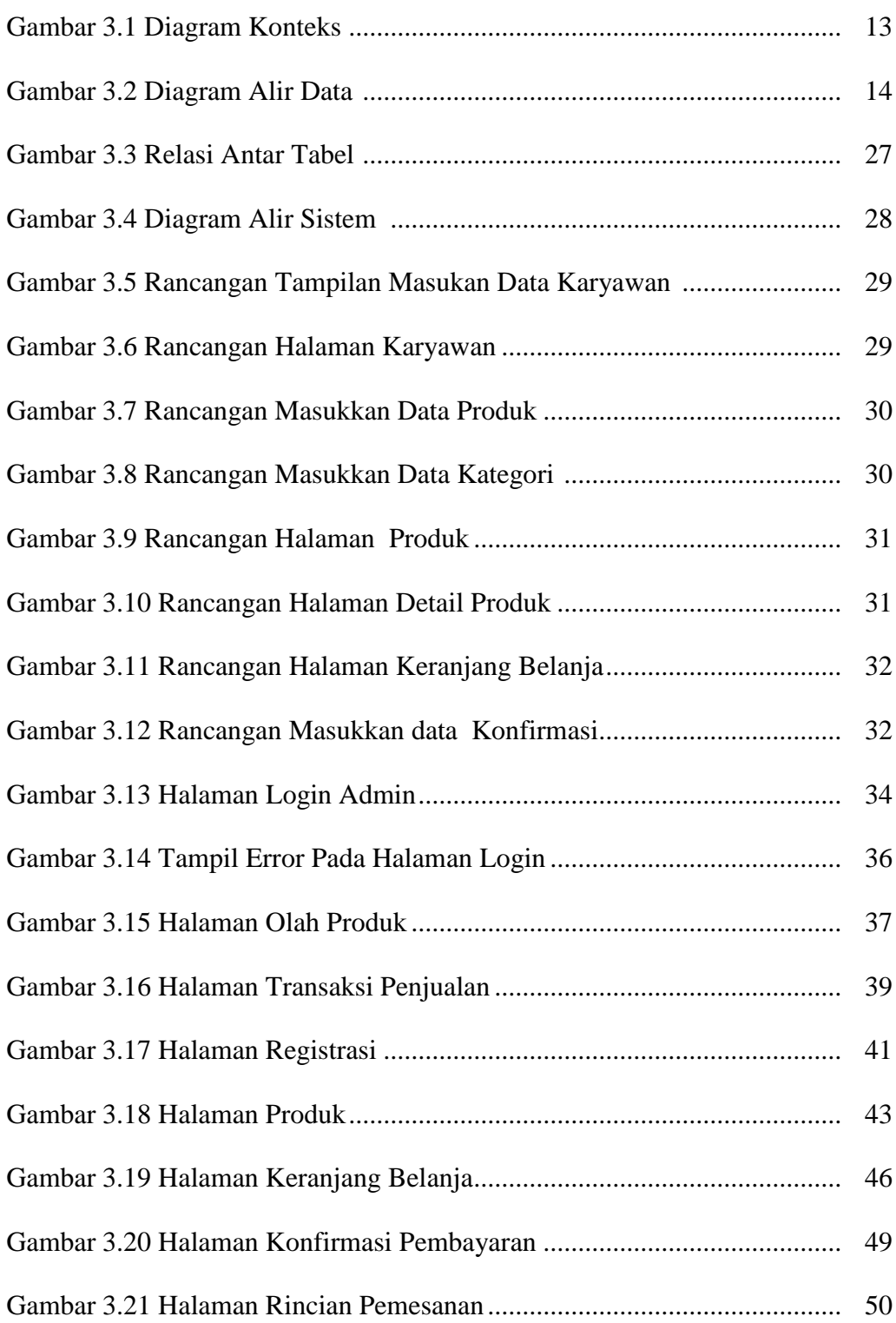

# **DAFTAR TABEL**

### **Halaman**

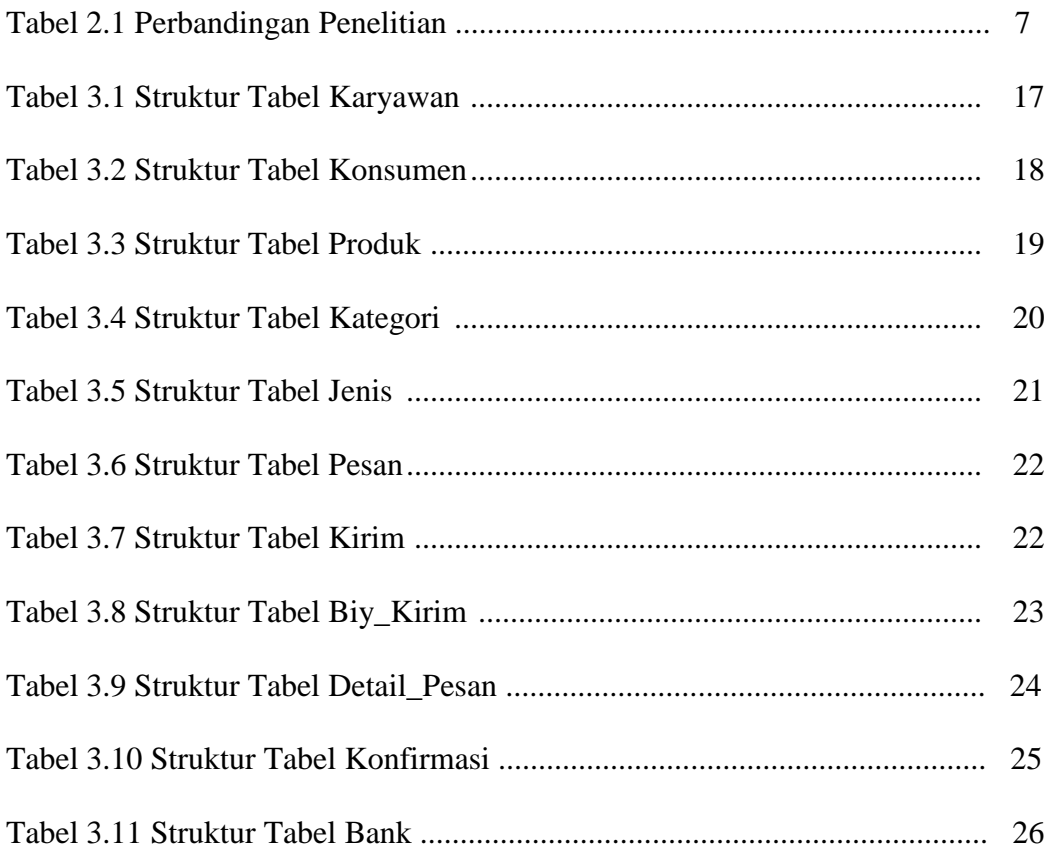